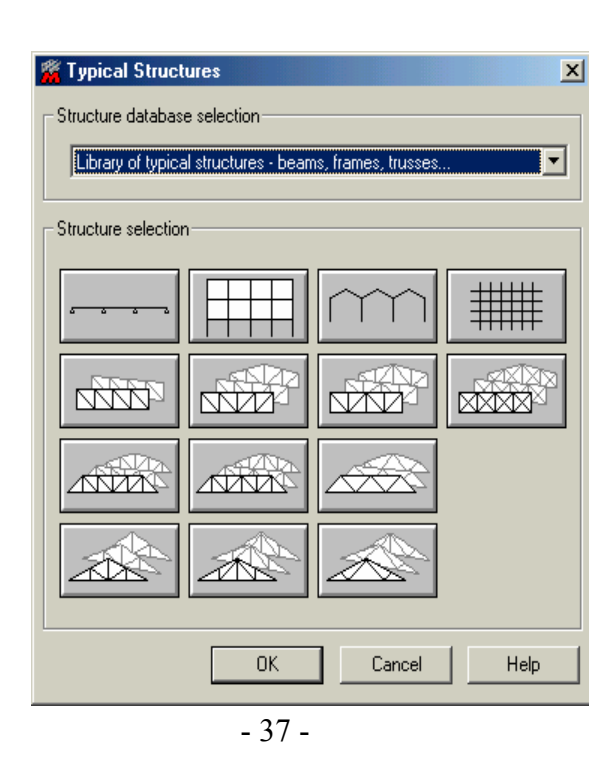

مديرية الهندسة الإنشائية - دمشق إعداد : . . شار خاناتي

- --- -- --- --- --- -- --- --- --- -- --- --- --- -- --- --- --- -- --- --- --- -- --- --- --- -- --- --- ---

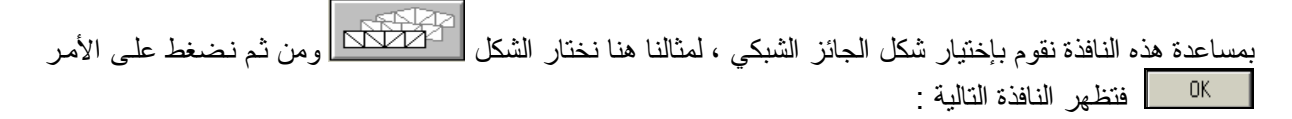

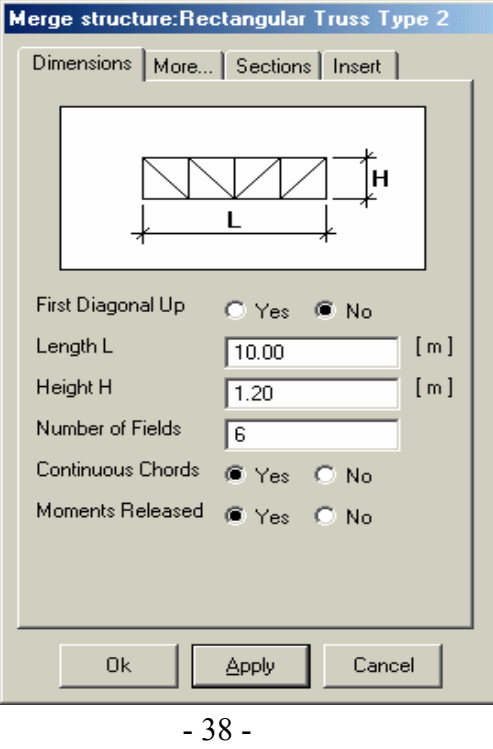

نقوم بإدخال معطيات الجائز عن طريق الأقسام الأربع للنافذة السابقة ، لمثالنا ندخل المعطيات المبينة في الشكل التالي :